## מינהל תקשוב טכנולוגיה ומערכות מידע

אגף טכנולוגיה - מגמת תקשוב

הפיקוח על "מגמת תקשוב"

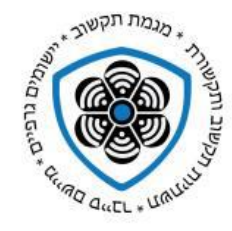

### בחינות בגרות – מועד קיץ תשפ"ב 2022

## **כתה י"ב -מחוון להערכת פרויקטים ברשתות תקשורת , 5 יח"ל – סמל שאלון : 794589**

- 1. הבוחן יבדוק את הספר לפני מועד הבחינה וישגר את הציון על הספר (מרכיב 1) עד 48 שעות לפני מועד הבחינה. הציון בסולם 0-100 והוא מהווה 30% מהציון הסופי. הבוחן יכין שאלות ומשימות ביצוע לאחר בדיקת הספר לקראת בחינת ההגנה
	- .<br>2. ביום הבחינה ימלא הבוחן את הניקוד במחוון זה וציון הבחינה (מרכיב 2) ישוגר למרב"ד במהלך יום הבחינה!. ציון הבחינה בסולם 0-100 והוא מהווה 70% מהציון הסופי.

**שם התלמיד/ה :\_\_\_\_\_\_\_\_\_ ת.ז:\_\_\_\_\_\_\_\_\_\_\_ שם בית ספר:\_\_\_\_\_\_\_\_\_\_\_\_\_\_ סמל מוסד: \_\_\_\_\_\_\_\_**

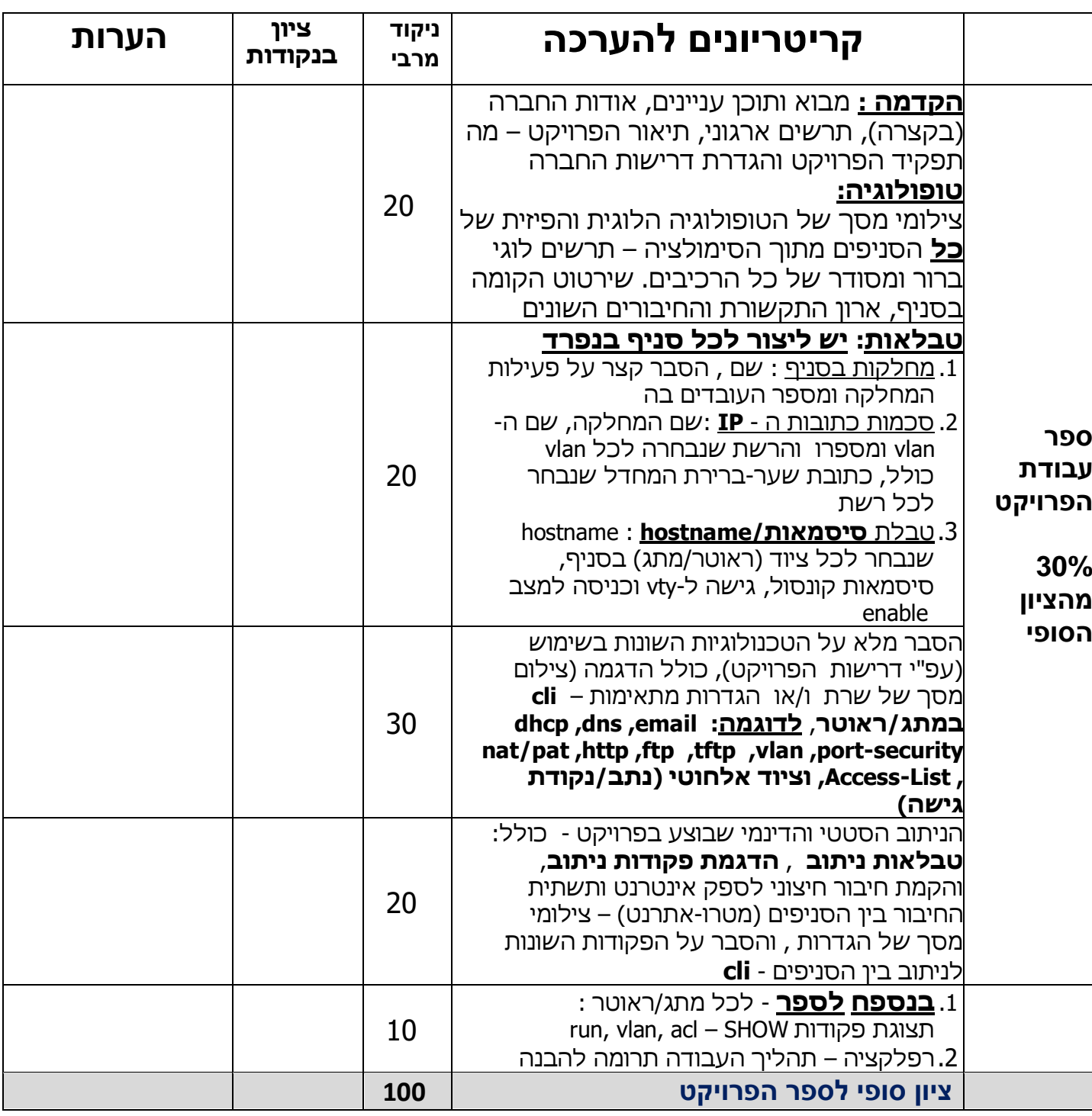

# מינהל תקשוב טכנולוגיה ומערכות מידע

### אגף טכנולוגיה - מגמת תקשוב

הפיקוח על "מגמת תקשוב"

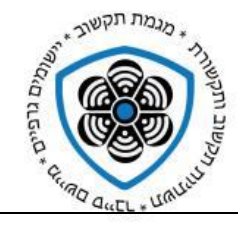

### בחינות בגרות – מועד קיץ תשפ"ב 2022

**כתה י"ב -מחוון להערכת פרויקטים ברשתות תקשורת , 5 יח"ל – סמל שאלון : 794589**

**שם הבוחנ/ת: \_\_\_\_\_\_\_\_\_ תאריך קיום הבחינה:\_\_\_\_\_\_\_\_\_ חתימת הבוחן: \_\_\_\_\_\_\_\_\_\_\_\_\_**

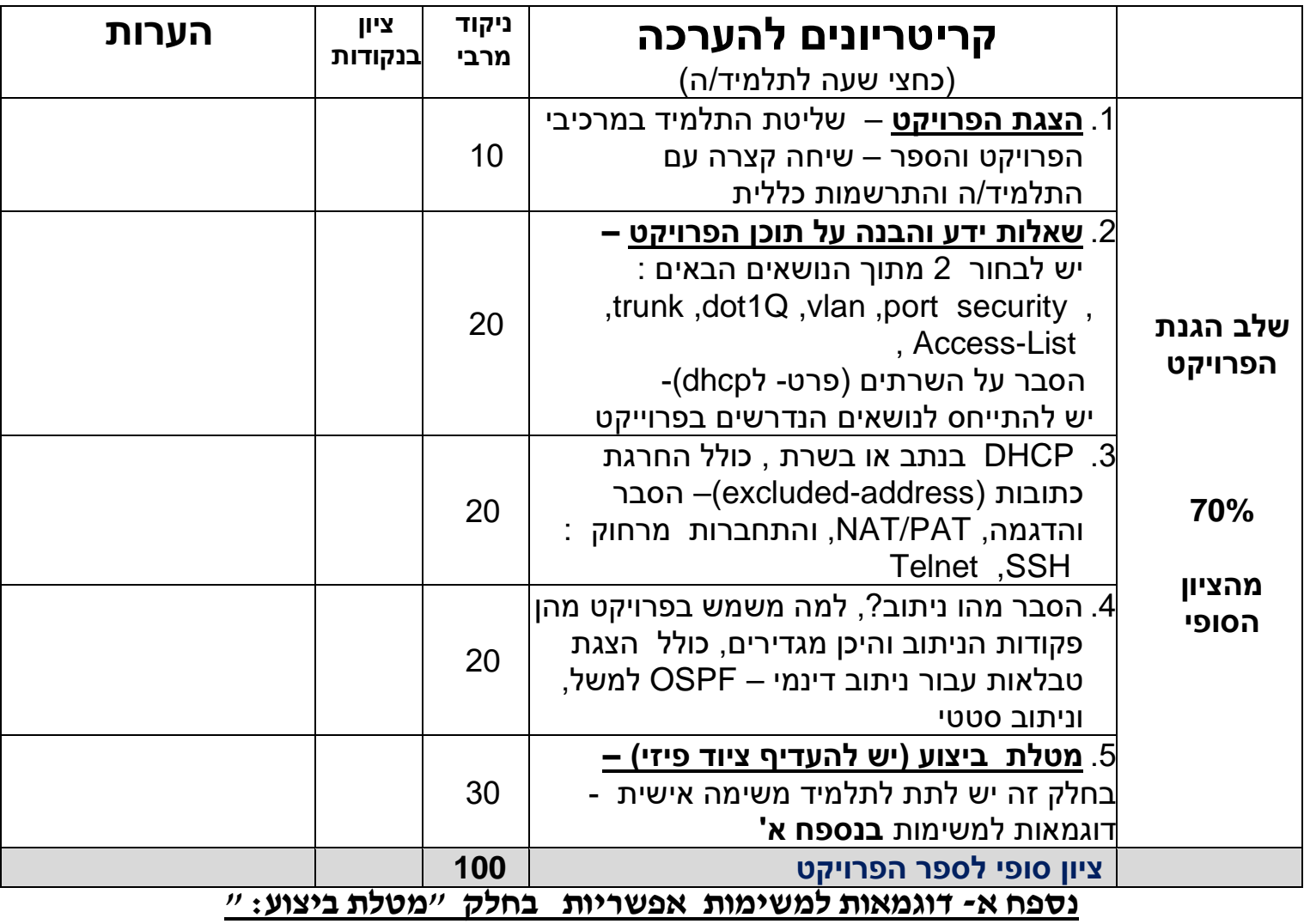

- ו/או הקמת ספק אינטרנט עפ"י דרישות הפרויקט dhcp , dns , email, ftp , tftp : הוספת שרת  $1$
- .2 הוספת מתג עם מחשב ושיוך המחשב ל-VLAN מתאים. המחשב צריך לקבל IP על ידי DHCP , helper ip
- .3 הוספת VLAN, הגדרה משלימה בראוטר והפצתו על ידי VTP, הוספת מחשב המשויך ל-VLAN זה והוספת שורה מתאימה בשרת ה-DHCP.
- .4 הוספת סניף. בסניף נתב מתג ומארח אחד לכל הפחות. הסניף צריך לתפקד בצורה מלאה ,DHCP VLAN וניתוב .
	- .5 הוספת ACL לפי הגדרת הבוחן .
	- .6 הקמת רשת מתג + שני מחשבים כל מחשב שייך ל vlan אחר ניתן גם להוסיף ראוטר ולבקש q1dot
		- .7 הקמת רשת מתג + שני מחשבים והגדרת גישה באמצעות telnet או ssh
- .8 הקמת רשת מתג + שני מחשבים + ראוטר הגדרת dhcp בראוטר ו/או בשרת או הגדרת רשת עם שימוש ב- helper ip
	- .9 הגדרת ניתוב דינמי eigrp/ospf בין 3 הסניפים פקודות cli מלאות והסברים
		- הגדרת port-security ו/או שמירת הגדרות רשת לשרת גיבוי $.10$